## *Таможенное оформление, закрытие доставки, сопровождение ДТ:*

Скан-копии всех документов на контейнеры, прибывшие на ст. Ворсино на СВХ ООО «ФВК Север» по процедуре таможенного транзита, доступны для скачивания в Личном кабинете Клиента.

После завершения процедуры таможенного оформления Клиенты направляют скан-копии выпущенных ДТ с отметкой о выпуске в Брокерский отдел для подтверждения выпуска ДТ Обнинским таможенным постом Калужской таможни (ОТП КТ).

**ВАЖНО:** хранение грузов Клиента на СВХ считается до момента подтверждения выпуска ДТ ОТП КТ (график работы Брокерского отдела для подтверждения выпуска -ежедневно с 8-00 до 20-00). Поэтому для избежания дополнительных расходов по хранению на СВХ Клиенту необходимо сразу же по факту выпуска ДТ направлять сканы выпущенных ДТ в брокерский отдел.

Пожалуйста, в своих обращениях просьба указывать номер контейнера и ставить в копию одновременно следующих сотрудников брокерского отдела:

## **Контакты Брокерского отдела для подтверждения выпуска ДТ:**

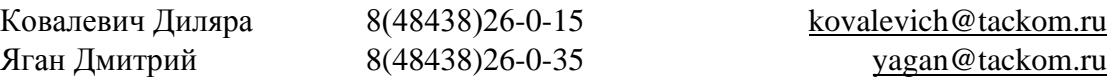

Информируем, что на терминале в Ворсино принятие товаров на хранение и оформление ДО1 осуществляется сразу после закрытия процедуры таможенного транзита.

В связи с этим напоминаем о необходимости правильного заполнения графы 30 ДТ, а именно:

- код места нахождения товаров  $-\langle (11) \rangle$ ;

- код таможенного органа «10106050»;
- номер свидетельства СВХ «ФВК Север» 10106/100913/10053/4;

- почтовый адрес – Калужская область, Боровский район, Северная пром. зона, вл.6.